# Prof. Dr. Ingo Claßen

# Querystruktur

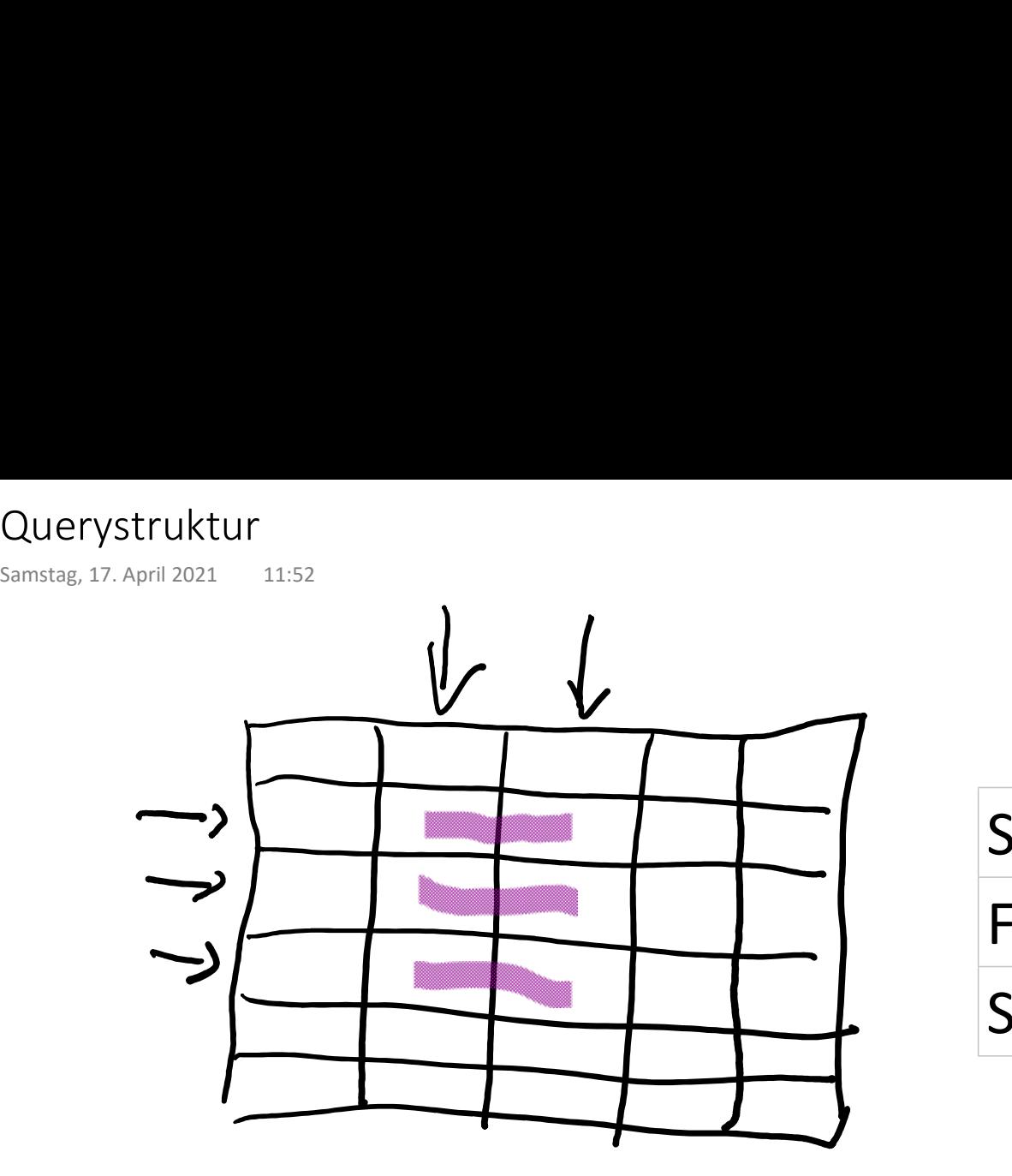

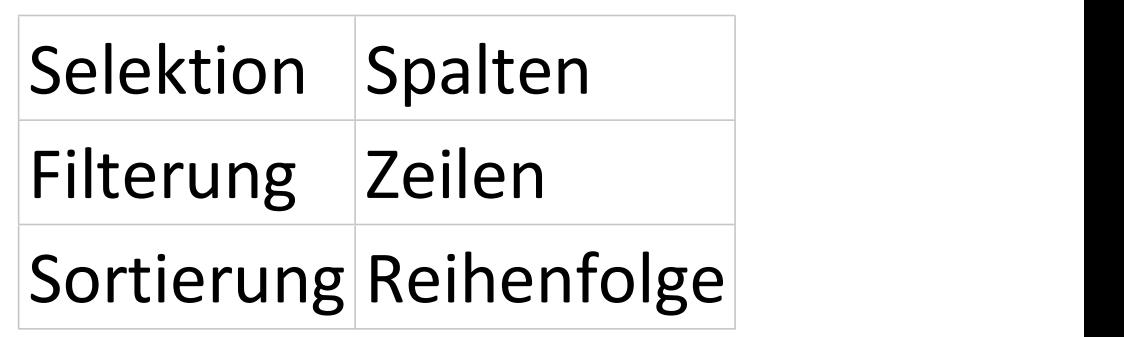

select ausgabespalten from tabelle where bedingung order by spaltennamen

# Selektion, Filterung, Sortierung

select name, vorname, gehalt from mitarbeiter where oeid=14 order by gehalt; Selektion, Filterung, Sortierung<br>
Samstag, 17. April 2021 12:18<br> **Select** name, vorname, gehalt<br> **from** mitarbeiter

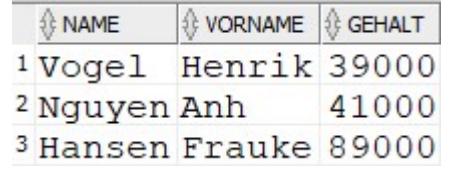

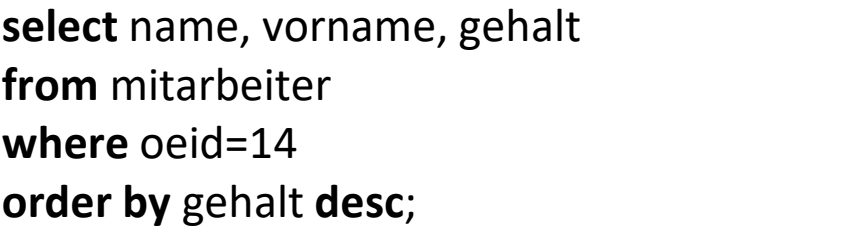

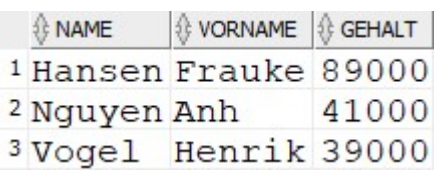

select \* from mitarbeiter;

Ausgabe der gesamten Tabelle, d.h. alle Zeilen und alle Spalten

# Berechnete Spalten

# Prof. Dr. Ingo Claßen

#### Anwendung einer Funktion

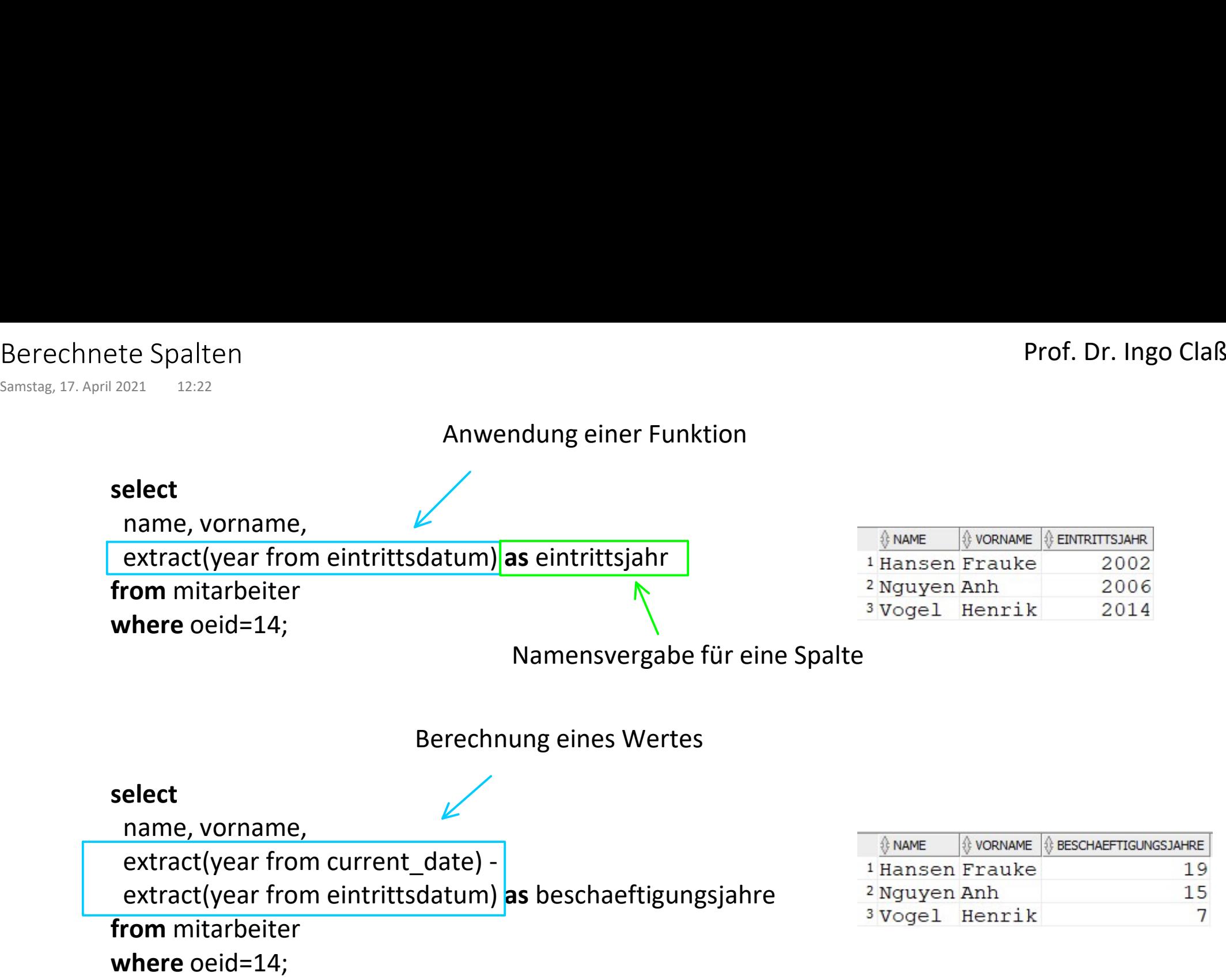

# Zusammengesetzte Bedingung

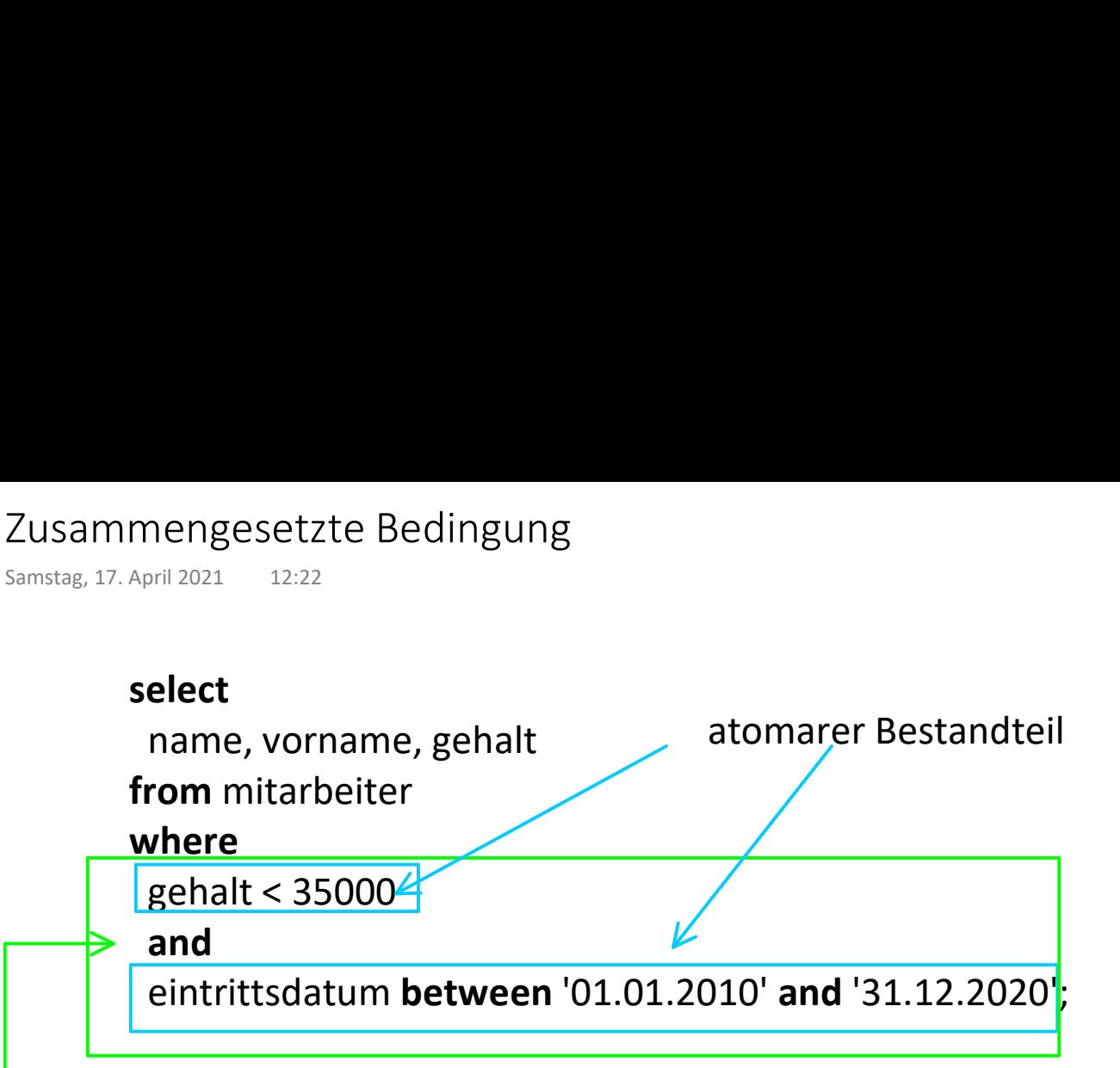

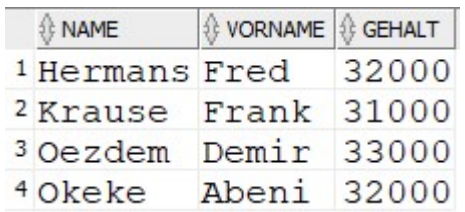

Logischer Operator (and, or oder not)

# Nullwerte in Bedingungen

# select

 name, vorname, gehalt, bonus from mitarbeiter where Nullwerte in Bedingungen<br>
Samstag, 17. April 2021 12:22<br> **select** name, vorname, gehalt, bonus falsch:<br> **from** mitarboitar.

bonus=null;

### select

 name, vorname, gehalt, bonus from mitarbeiter

# where

bonus is null;

## select

name, vorname, gehalt, bonus

from mitarbeiter

#### where

not bonus is null;

Negation

# falsch: bonus=null --> leere Ausgabe

*Û* VORNAME *Û* GEHALT **BONUS** 

# richtig: bonus is null

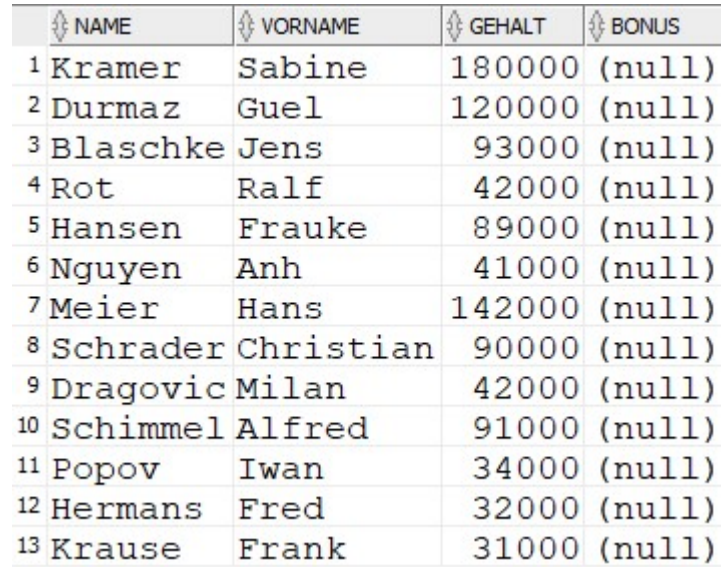

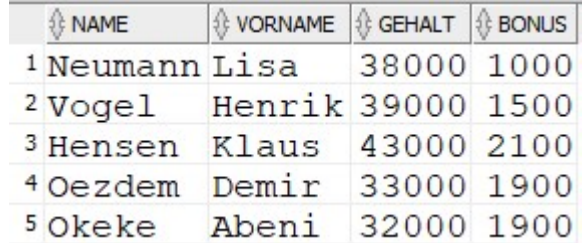

# Rechnen mit Nullwerten Rechnen mit Nullwerten<br>
Samstag, 17. April 2021 12:23<br> **select** falsch: rech<br>
name. gehalt. bonus.

# select

 name, gehalt, bonus, gehalt + bonus as gesamt from mitarbeiter where oeid=17;

# Prof. Dr. Ingo Claßen

# falsch: rechnen mit Nullwerten

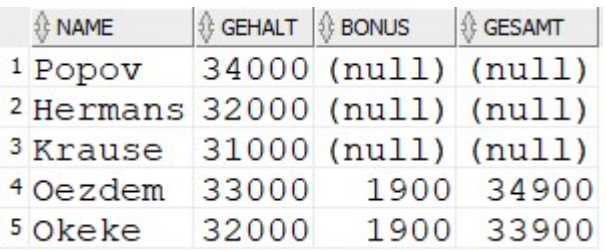

### select

 name, gehalt, bonus, gehalt +

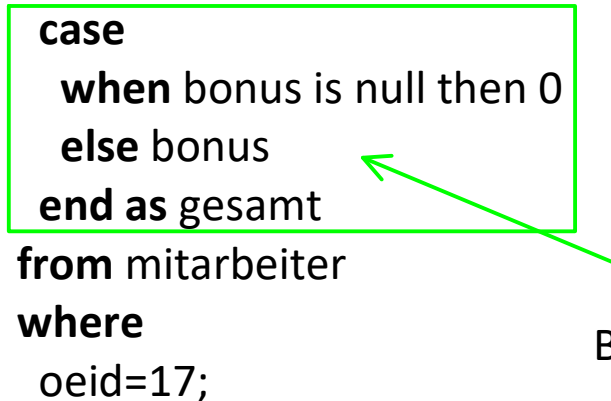

# richtig: Nullwerte umwandeln

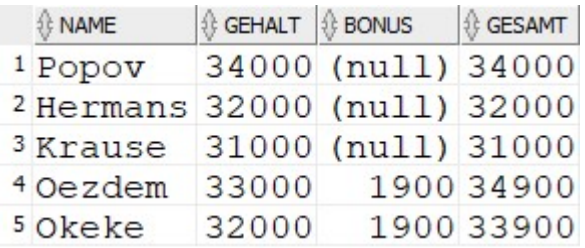

Bedingter Berechnungsausdruck

# Detailreduktion in der Ausgabe Detailreduktion in der Ausgabe<br>
Samstag, 17. April 2021 12:23<br>
12:23

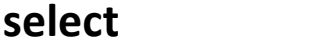

name, oeid,

#### case

 when gehalt>100000 then 'hoch' when gehalt>35000 then 'mittel' else 'niedrig' end as gesamt from mitarbeiter;

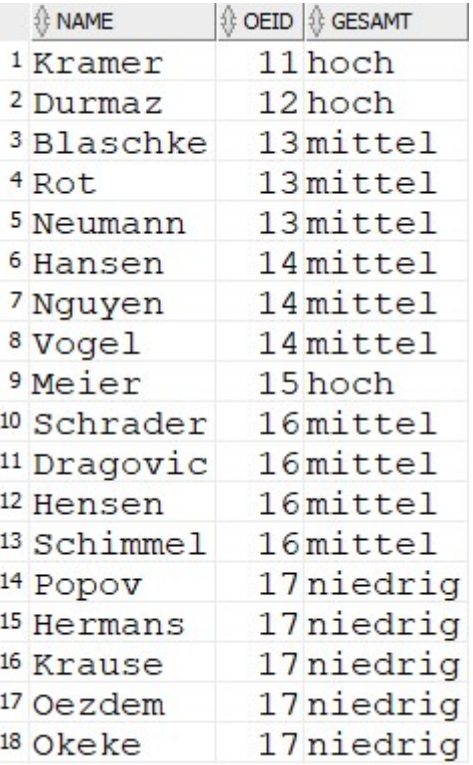